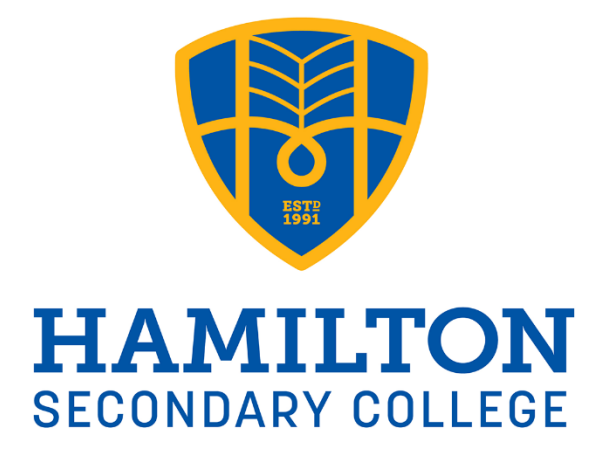

# **ONLINE LEARNING HANDBOOK TERM 2, 2020**

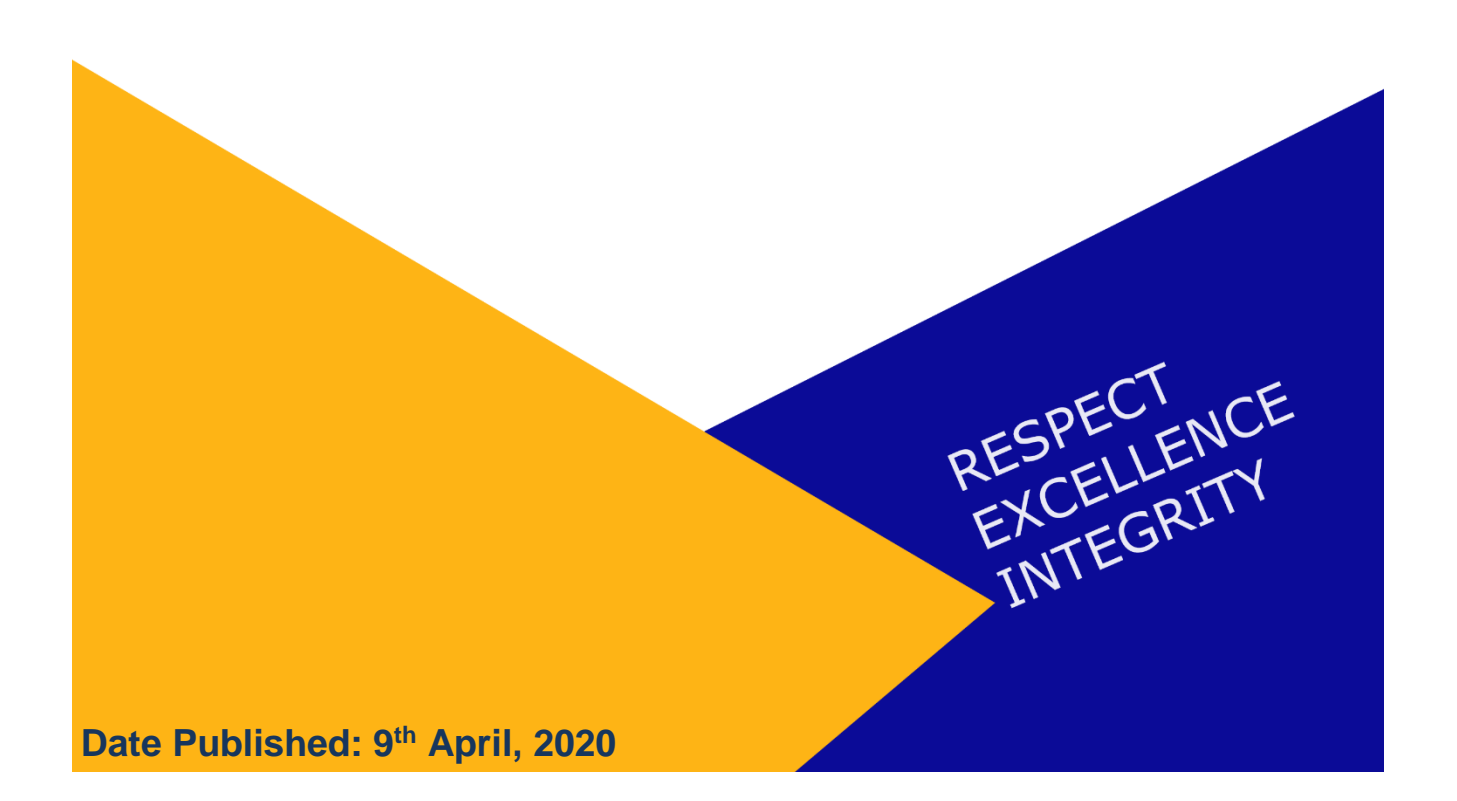

# **Table of Contents**

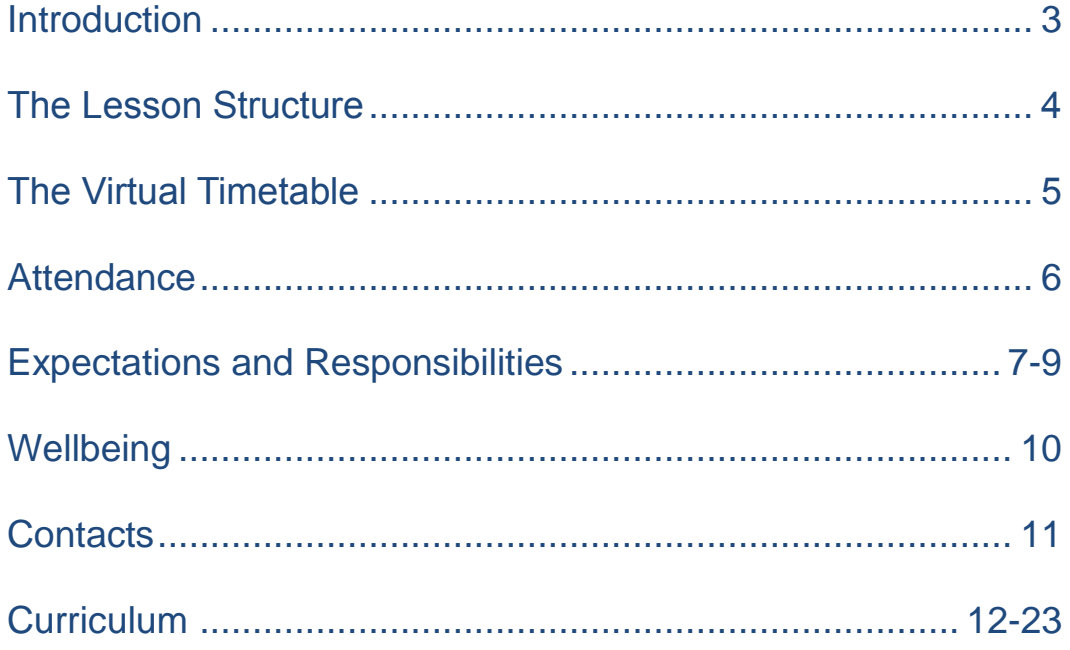

### **Introduction**

This Student Handbook has been developed to provide families with a clear and concise outline of protocols and procedures that will enable students to participate successfully in an online program in Term 2, 2020.

Our aim is to ensure that our learning program continues to support students to develop their skills and knowledge. To achieve this, Online Learning will be delivered through three media:

- Microsoft Teams for interactive learning,
- DayMap for learning management,
- Workbooks for students without access to technology.

We will continue to have high expectations of students. Hence regular tracking and monitoring processes and procedures will continue. These include:

- Monitoring and recording student attendance,
- Expecting that students will meet assessment deadlines,
- Expecting that students' standard of work will remain high.

### The Lesson Structure

#### Timetable Schedule – Year 8-12

- Lessons will continue to run according to the students' regular timetable.
- Students and parents can access the timetable from DayMap.
- Each subject is allocated four lessons. One double lesson and two single lessons.
- The various colours on the timetable on the following page, highlight the days and times when the double lessons occur. For example Year 12 English, Year 9 Maths, Year 8 Science etc. are all scheduled on Tuesday lesson 1 and 2 as highlighted by the orange colour.

#### **Video Conferencing Schedule**

The **double lesson** will begin with a video conference. Students are expected to join their class via the video conference from the beginning of the lesson. The video conference may take a full lesson or it make take 30 minutes. The remaining time may be used to complete work.

#### **DayMap Schedule**

The two **single lessons** – will allow students to continue with work for that subject. Lesson materials can be found on DayMap The teacher is available via Microsoft Teams and DayMap messaging to assist students. The attendance roll will also be taken during these lessons via a short video conference at the start of the lesson.

#### **Morning Care Group**

Between 8:40am – 8:50am, Care Group teachers will hold a short video conference to start the day. Students are expected to join the conference.

**Pastoral Care Group on Wednesdays** at 1:30pm, will not be part of the scheduled timetable. Teachers will use this time to contact Parents/Caregivers of students who do not have ICT capacity at home.

For international Students, Pastoral Care Group on Wednesdays at 1:30pm will be used for speaking to students about any problems with schoolwork, homestay issues or IES requirements.

Teachers will be checking communications from students regularly and will aim to respond to emails and/or DayMap messages as soon as possible.

### The Virtual Timetable

#### **Weekly Structure of Lessons**

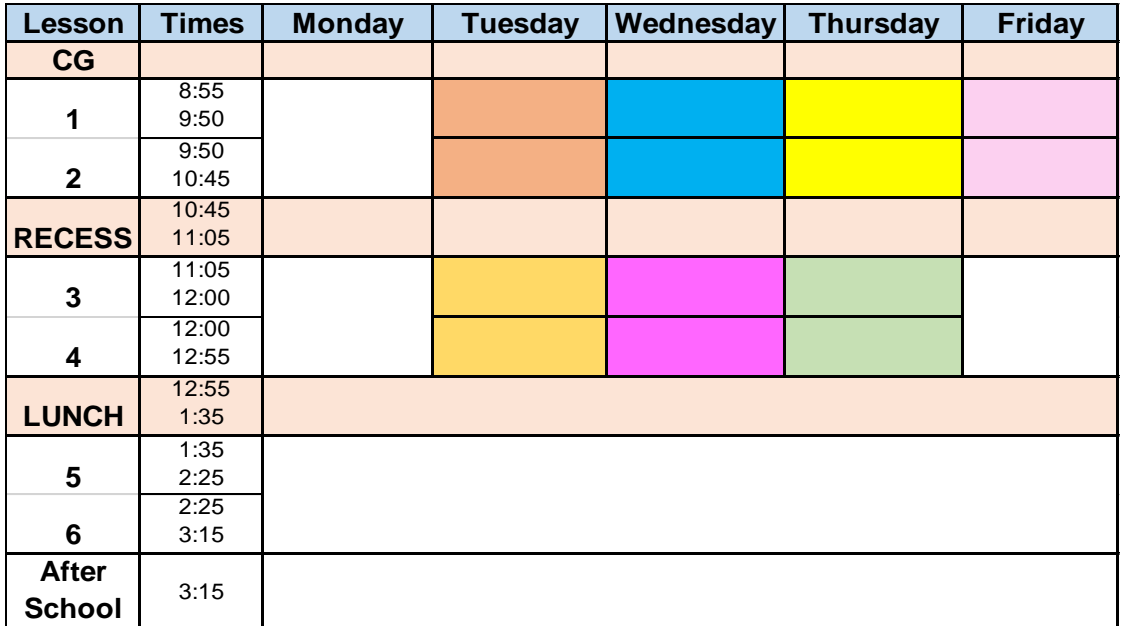

#### **Days and Times of Double Lessons**

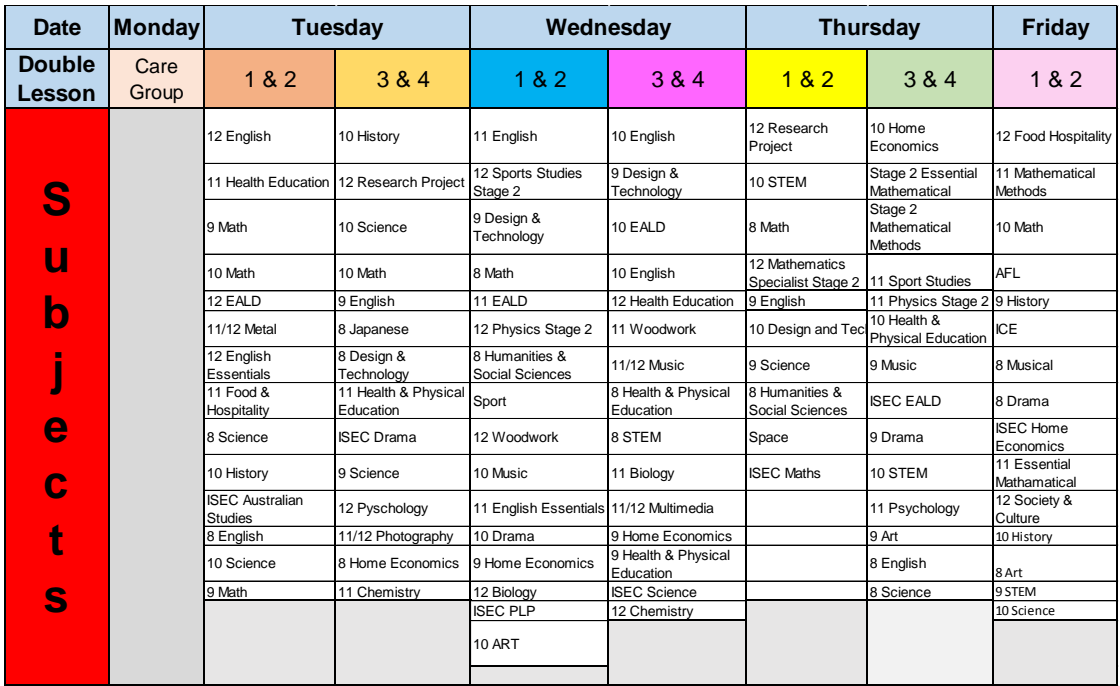

### **Attendance**

#### **Attendance Follow Up**

- 1. Parents/Caregivers are required to monitor their child's attendance and provide an explanation for all absences. If a student is unable to participate in a scheduled interactive lesson online:
	- a) Parents/Caregivers must follow the normal absence process and contact the school to provide a reason for the absence.
	- b) The absence code will be recorded in DayMap by the school: **I**  Illness, **C** - Certificate or **F** – Family.
- 2. In the event a student is not present online for a scheduled interactive lesson (including care group) and no absence reason has previously been provided by the Parent/Caregiver:
	- a) Individual teachers will call home to speak with a Parent/Caregiver to ascertain the reason for absence. Please note, this may result in multiple calls being received by the Parent/Caregiver if the student has missed several lessons.
	- b) Individual teachers will update the absence code for their lesson in DayMap: **I** - Illness, **C** - Certificate or **F** - Family
- 3. In the event of an ongoing attendance concern (absent for two consecutive scheduled interactive lessons or more for a subject):
	- a) Follow up will initially be undertaken by the subject teacher via phone call or email to Parents/Caregivers and documented on DayMap.
	- b) Continuing absence after initial follow up will be referred to a Year Level Manager for action.
		- The attendance referral will be documented in DayMap by the referring teacher.
		- The outcome of the attendance referral will be documented in DayMap by the Year Level Manager.

**N.B. For students who do not have internet access, teachers will call home once per week to monitor progress and offer learning support.**

### Expectations and Responsibilities

### **Guidance for Parents**

- Establish routines, appropriate structures and high expectations with your child as soon as Online Learning begins in Term 2.
- Allocate an appropriate physical space for your child to engage in Online Learning. Ensure that the background is neutral and images such as personal pictures on walls are removed for privacy.
- Ensure that this area is free from distractions but **not in your child's bedroom**. This will allow you to monitor who is online.
- Reinforce positive online behaviours.
- Please do not participate in your child's lesson, particularly in video conferences.
- Become familiar with your child's timetable so that you can have conversations about their learning. Have your child explain to you the online platforms that they are using and its features. This will enable you to have a clear understanding about their learning.
- Check when they are scheduled to be on-line and that your child is on task and working productively.
- Encourage your child to take breaks. Moving around and/ or exercise is important for their health and wellbeing.
- Report any concerns to School Leadership, in a calm and respectful manner.

### Expectations and Responsibilities

### **Student Expectations**

#### **Establishing your home classroom**

- Find a quiet space in your house where you can work uninterrupted, **but not in your bedroom.**
- Clear the space of clutter.
- Be mindful of what is in the background and is visible during video conferencing.
- Where possible, think about the ergonomics of your set up and use a chair, try to avoid sitting on sofas.
- Where possible, source a desk.

#### **Online class code of conduct**

- Please be at your computer and online **5 minutes before** any scheduled classes.
- Come prepared for sessions including having read, watched or listened to any preparation materials.
- Make sure you are dressed either in your uniform top or an appropriate top (no PJs). If your teacher asks you to change your top, you will need to do so.
- When teachers request you to use the camera, make sure your teacher can see your face during video conferencing.
- During video conferences, make sure your environment is quiet and mute yourself unless asking a question
- Do not send private messages to your teacher or classmates while in class. All communication is to go through the chat window.
- After the class has finished, leave the video conference when requested by your teacher.
- Please always behave in a respectful and professional manner when online as you would in the real world.
- Use appropriate language at all times and wait to be invited to speak.
- Students behaving inappropriately online will be removed from the live forum and Parents/Caregivers contacted. Any such instances must be recorded on DayMap.
- Do not record nor photograph any part of online lessons.

### Expectations and Responsibilities

#### **Attendance**

- We will still be marking rolls and monitoring attendance. We do understand these are exceptional circumstances and will not be requesting medical certificates as we do not want to add pressure to the medical system.
- As per usual, we expect students to attend unless they are unwell.
- At the start of every lesson, teachers will launch a live video chat where the attendance roll will be taken.
- Parents will need to contact the College and provide a reason if you intend to be absent.

## **Wellbeing**

#### **Advice for Parents**

If Parents/Caregivers have initial concerns about their child's learning and/or wellbeing, we advise them to contact the College to speak to:

- Subject teacher for matters which relate to their child's learning and achievement•
- Care Group teacher for matters which relate to their child's attendance and wellbeing.
- Seek professional help if your child is distressed or shows changes in behaviour or moods, remembering that organisations such as Kids' Helpline and Beyond Blue can help. If you feel your child is in immediate danger or at risk of harm, call Triple Zero (000) and stay with them until they are safe.
- Maintain contact with the College so you can work together to support your child.

#### **Advice for Students**

If students are making you feel unsafe or uncomfortable online:

- 1. Communicate with your teacher,
- 2. Then speak to your Parent/Caregivers about your concerns,
- 3. The Kids Helpline is also available for other concerns [www.kidshelpline.com.au](http://www.kidshelpline.com.au/) or call 1800 55 1800.
- For International Students, urgent issues should be directed to Mr Lobban or Mrs Botting via email or telephone using the afterhours international mobile phone 0438 377 063.

### **Contacts**

#### **Year Level Managers**

- Year 8 Ms. Amanda Furness
- Year 9 Mr. Peter Papageorgiou
- Year 10 Ms. Desanka Arezina
- Year 11 Mr. Rod Yon
- Year 12 Mr Angus Fisher

To contact Year Level Managers phone our Front Office Staff on **(08) 8275 8300** during school hours.

#### **Technical Support**

Key Contacts and Technical Support

- For issues with I.T. Hardware or Software installation, please contact [ITSupport@hamcoll.sa.edu.au.](mailto:ITSupport@hamcoll.sa.edu.au)
- For issues with Microsoft Teams, please contact Caroline Johnstone on [Caroline.Johnstone594@schools.sa.edu.au.](mailto:Caroline.Johnstone594@schools.sa.edu.au)

#### Design and Technology

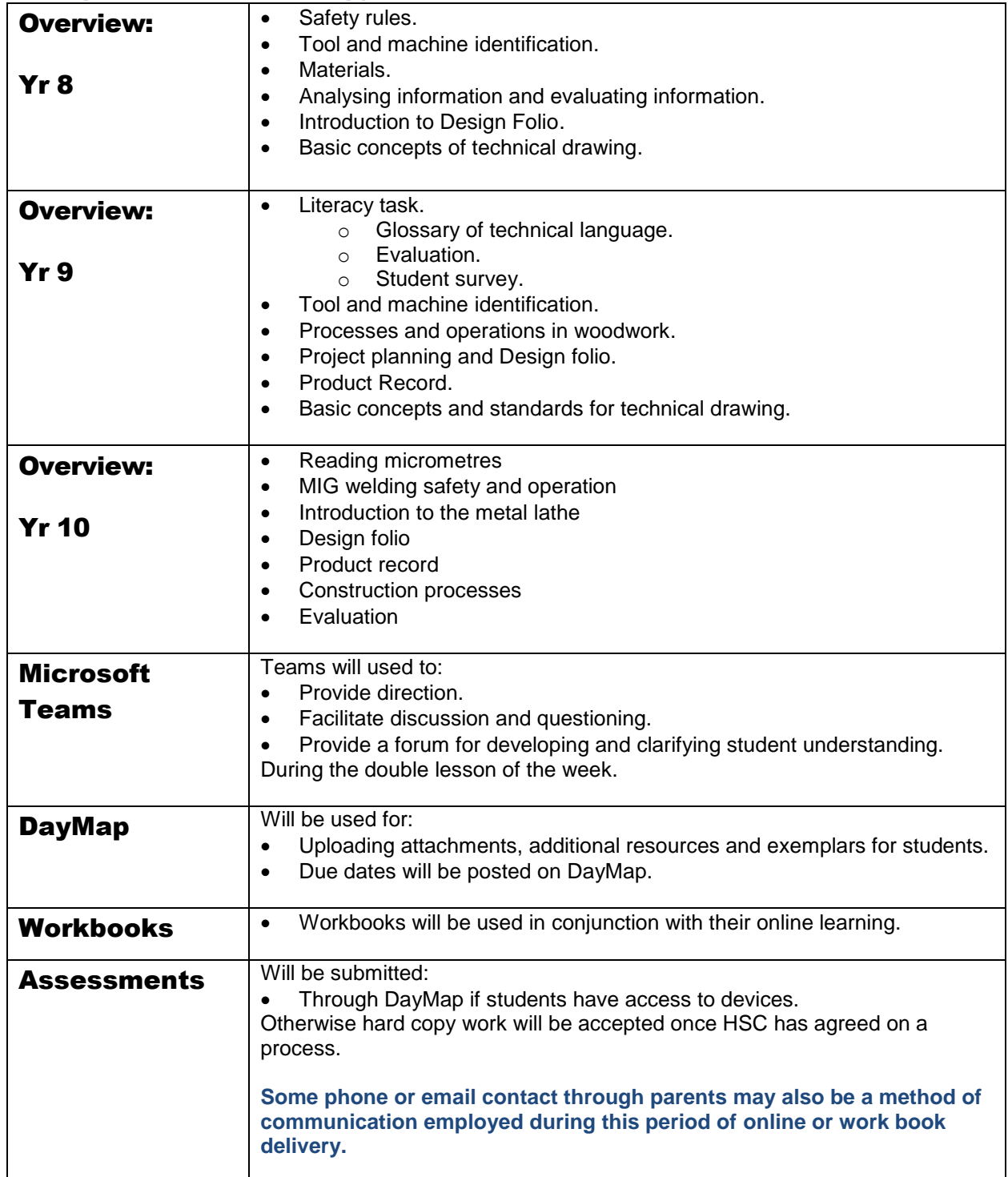

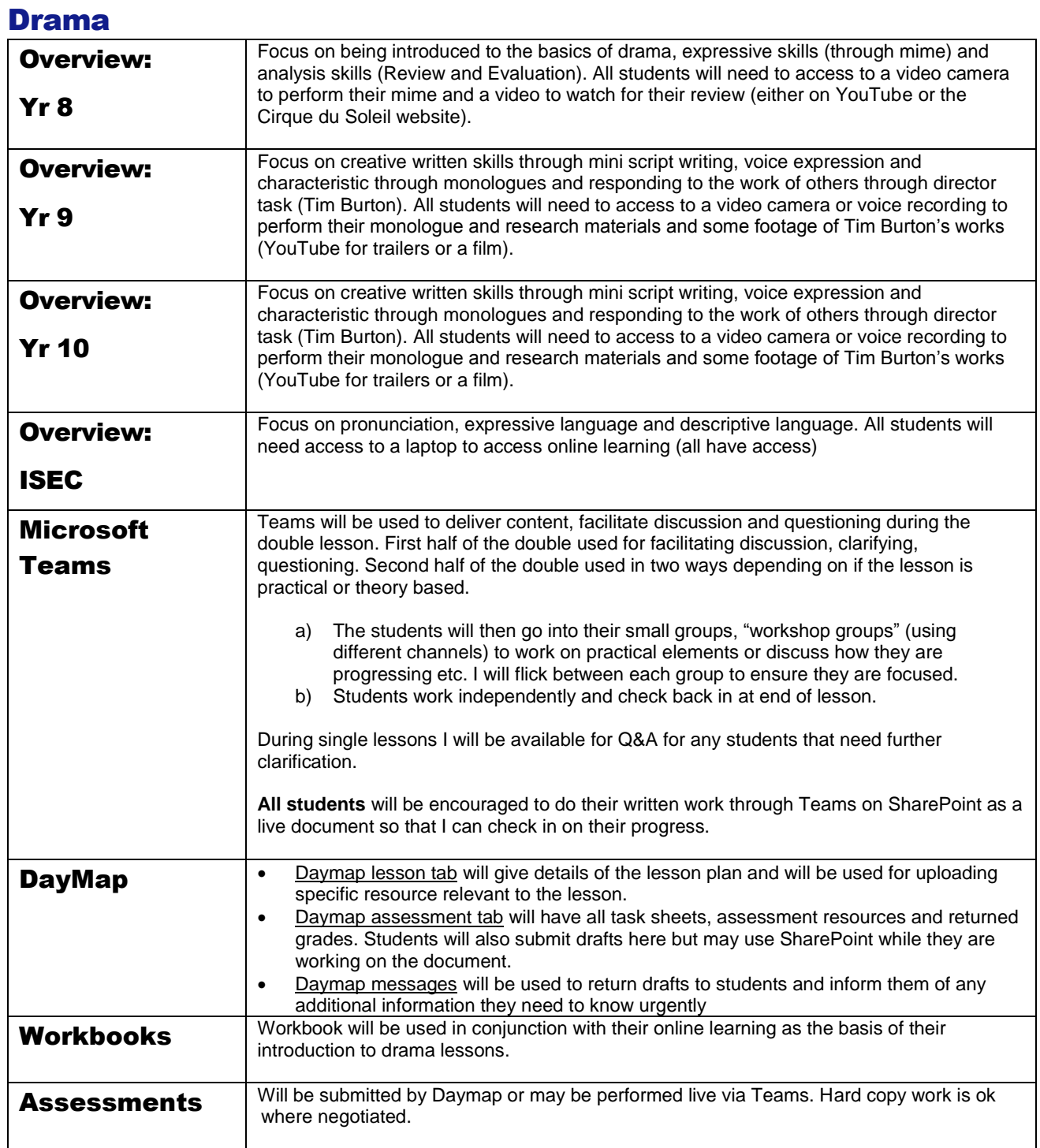

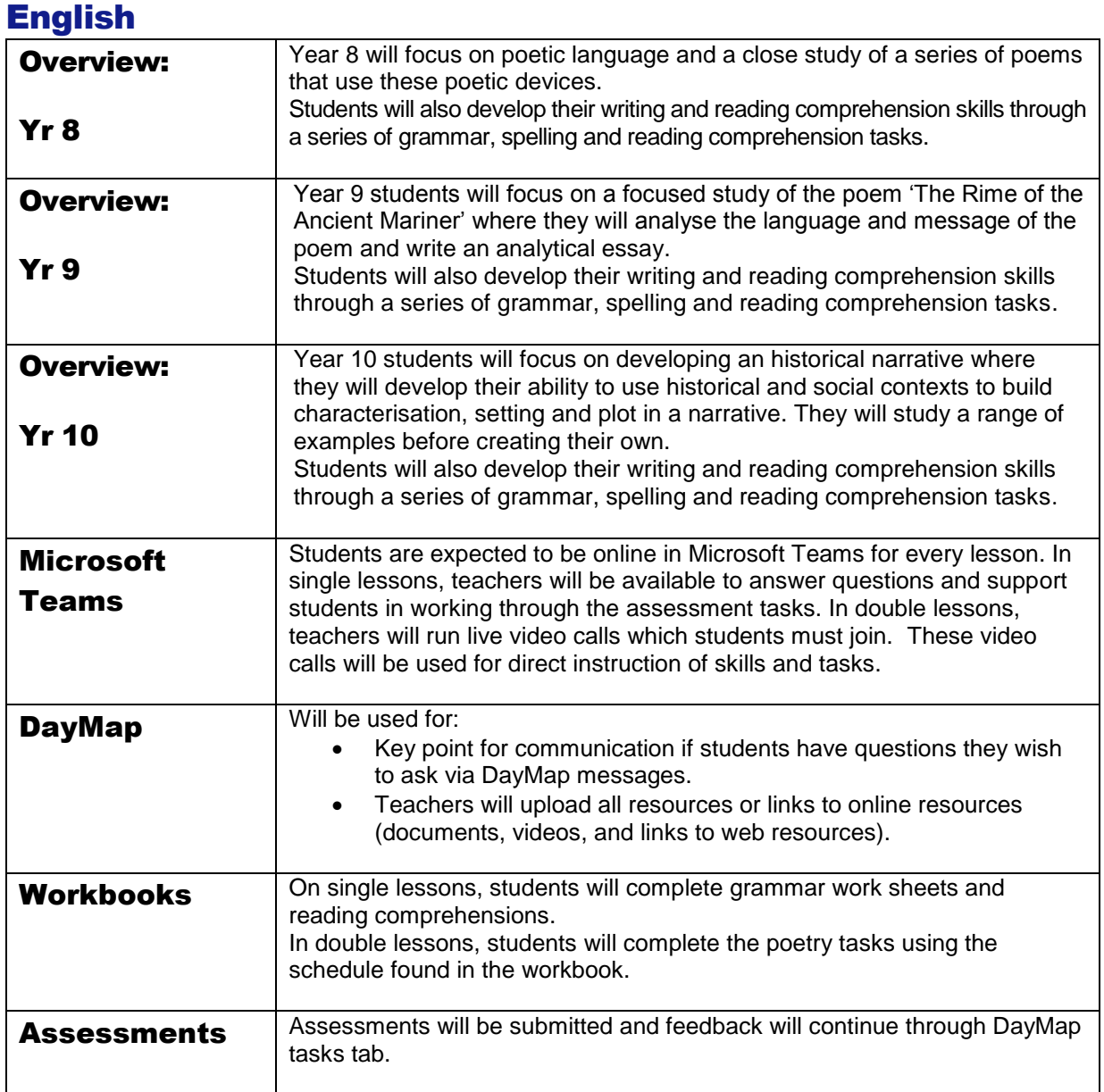

#### English as an Additional Language or Dialect (EALD)

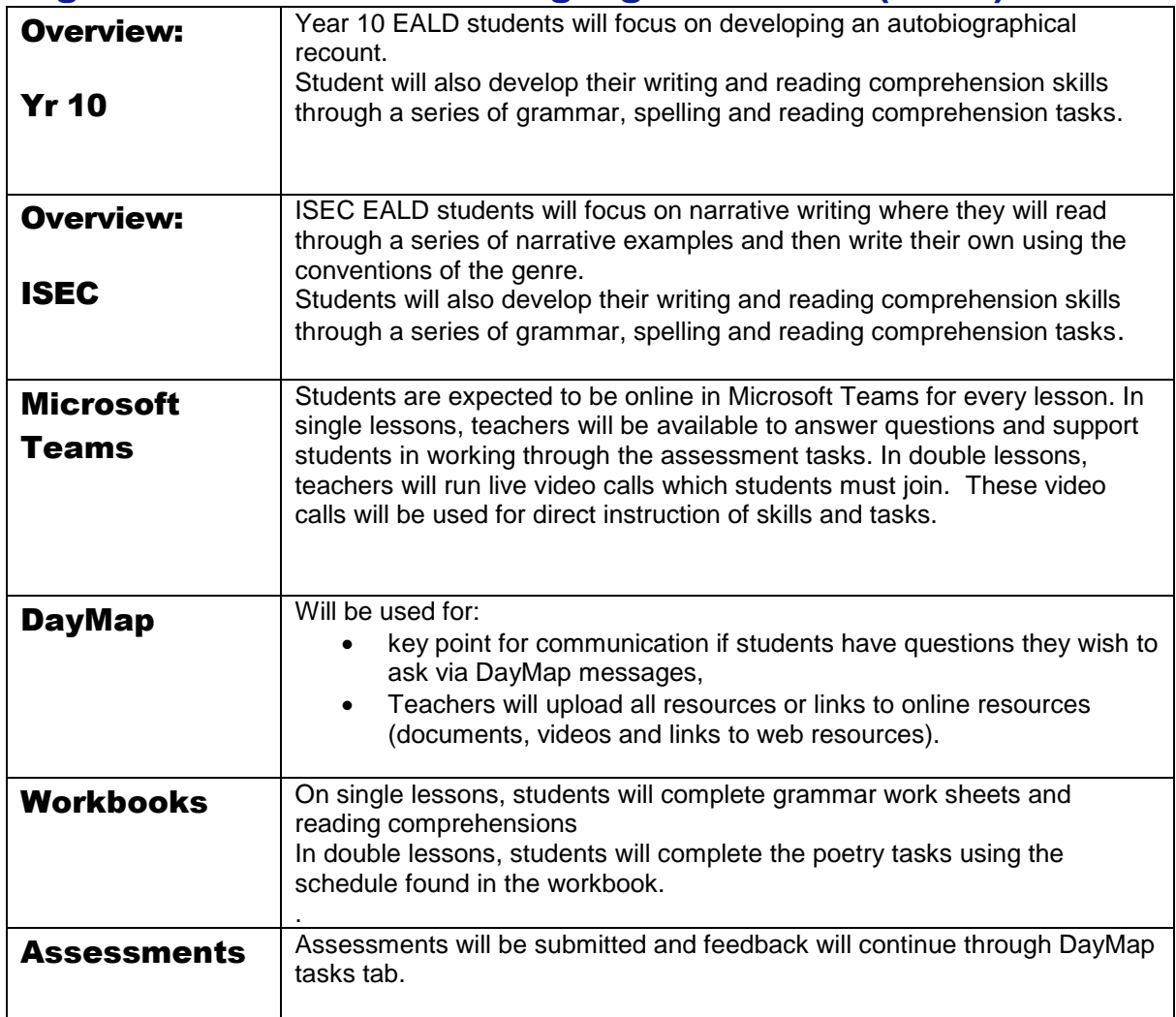

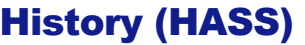

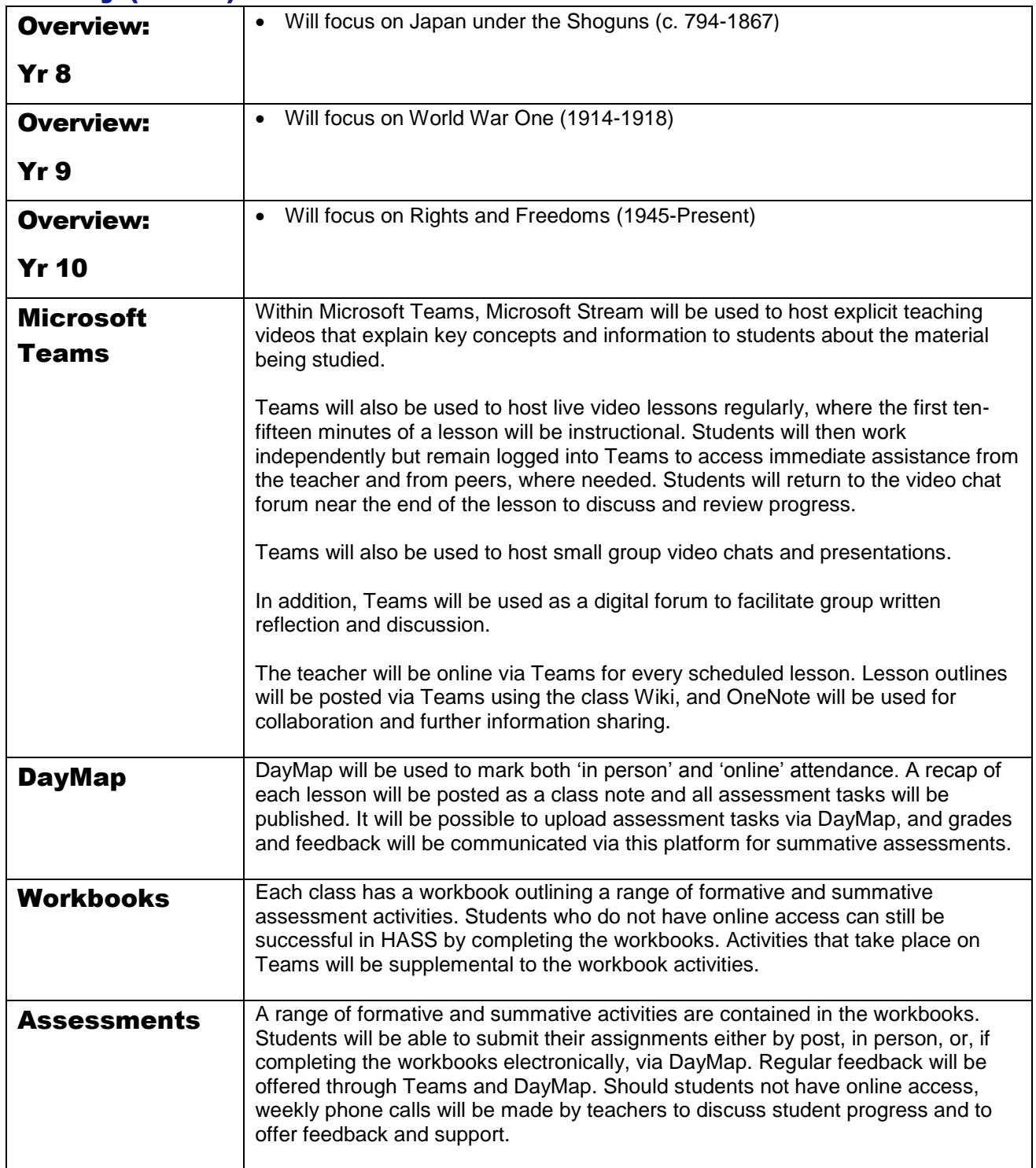

### Health and Physical Education (HPE)

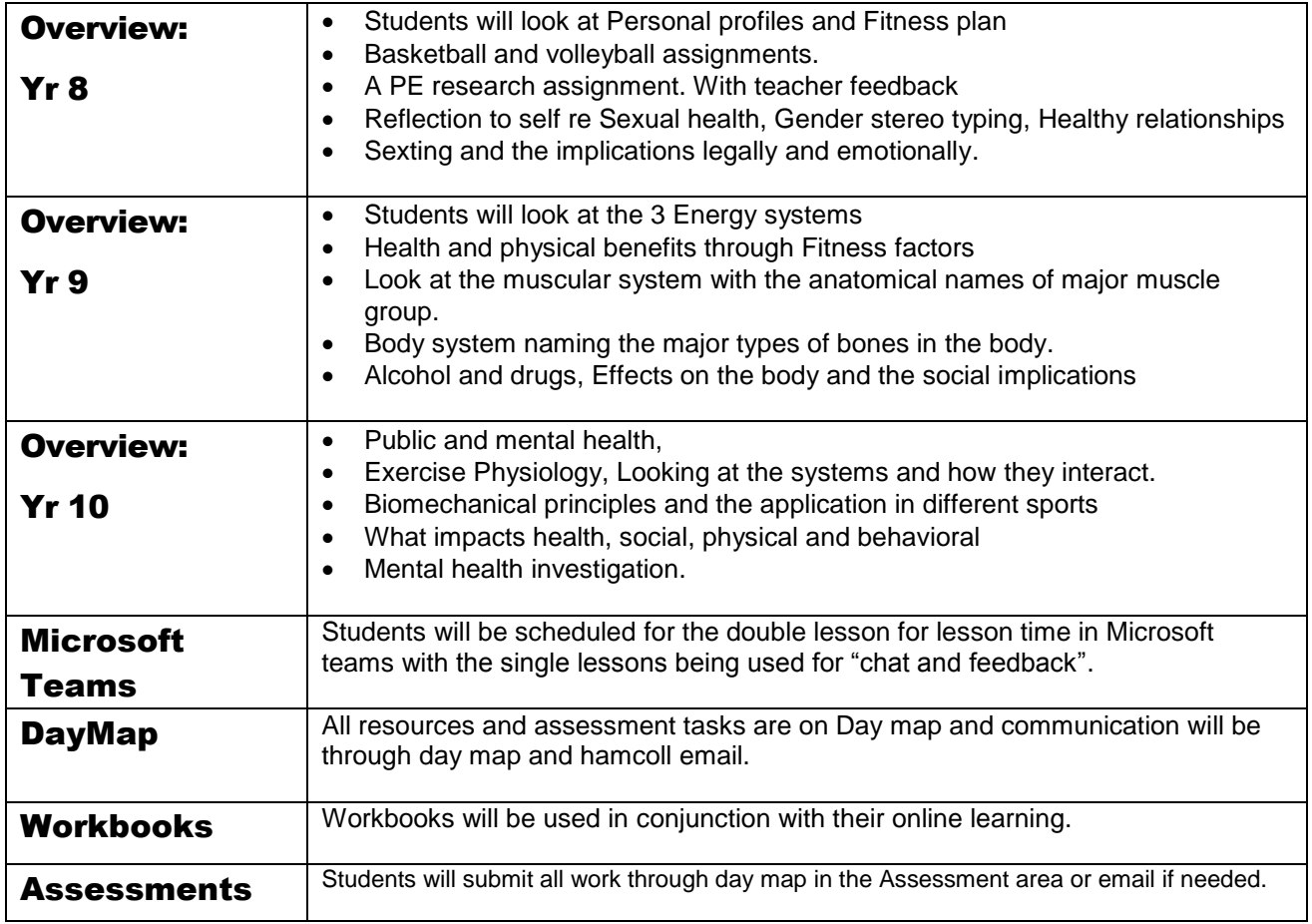

#### Home Economics

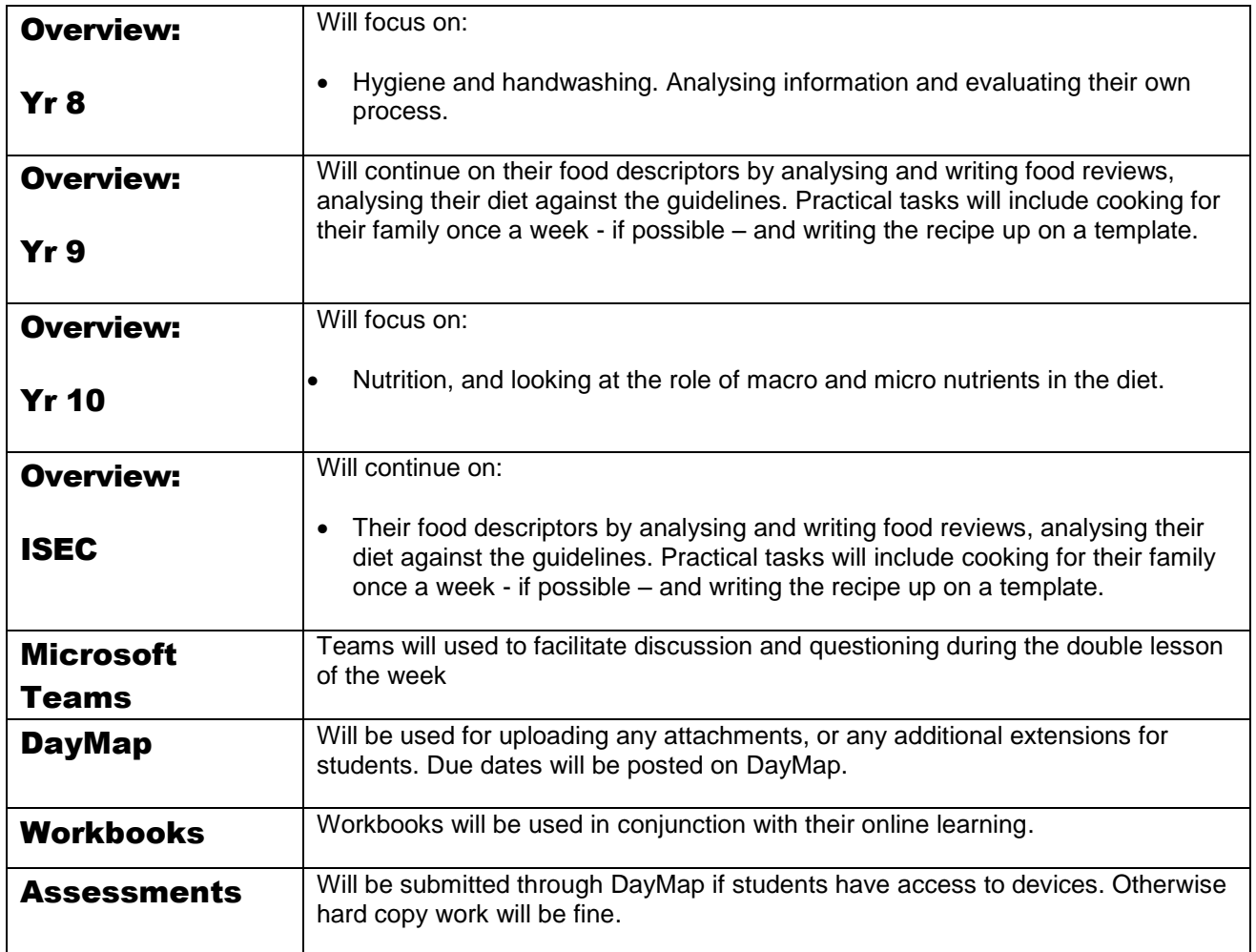

#### Japanese Overview: Yr 8 As this is an introductory course, year 8 students will begin by learning to read, write and pronounce the two main Japanese alphabets. They will

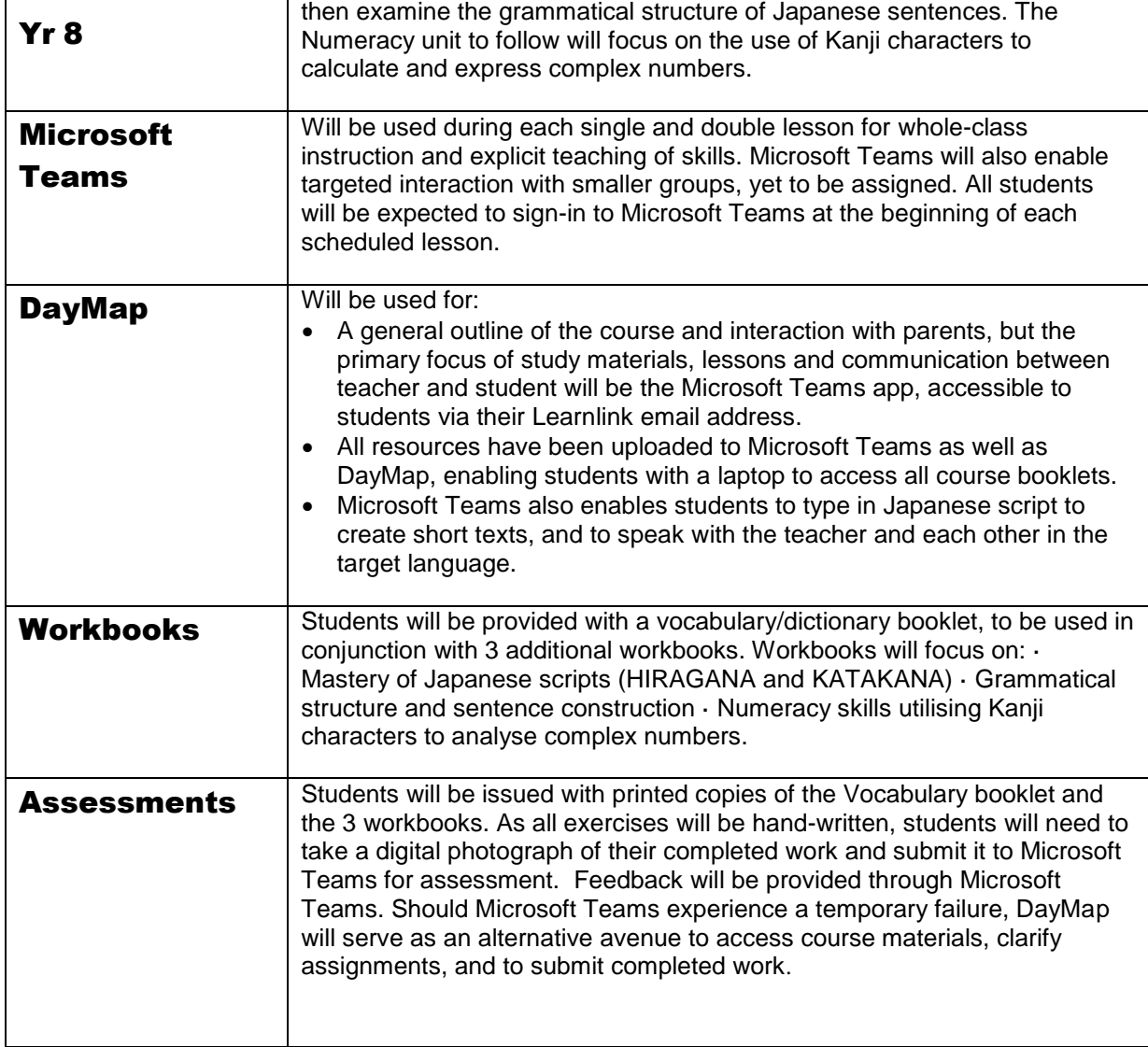

#### Maths Overview: Yr 8: Skills and knowledge of Algebra followed by the Measurement Unit. Both Work Booklets ready for printing & distribution. Overview: Yr 9 Will focus on completing Measurement & then Rates/Ratios/Proportional Thinking. Overview: Yr10 Will focus on completing Pythagoras & Trigonometry and then Financial Maths. Booklet already ready. Access to Excel spreadsheets will be an advantage, but not necessary. Overview: ISEC Will focus on a more literacy-based approach to the Year 10 Maths topics of Trigonometry and then Financial Maths. **Microsoft** Teams Will be used during double lessons for instruction and supporting students struggling with the processes involved in completing the tasks. DayMap Will be used as primary means of communication, pointing out the need to maintain an output in line with teacher expectations, upload resources (documents, videos such as Khan Academy, links to web resources such as Mathspace). Mathspace tasks will be regularly updated and monitored. Some tasks may be set that require students to upload their work into DayMap by a deadline. When student work is uploaded into DayMap, it will be marked and feedback provided through DayMap. Students will need to check in to DayMap every day in which they would normally have a maths lesson. Workbooks Students will work predominantly from these. Online assistance will be provided through DayMap and MS Teams, but student's top priority will be in completing the booklets by the negotiated deadlines. **All year levels will be expected to borrow a text book to take home to provide reference material and further exemplars of tasks to perform. Access to a scientific calculator (or the equivalent on a Smart-phone would be beneficial. Assessments** 1. Will be submitted and feedback will continue through DayMap for some tasks when mandated. 2. Further assessment will be achieved when the work booklets are submitted. 3. Students will also be assessed on the amount and quality of the solutions provided in the assigned Mathspace tasks [\(www.mathspace.co\)](http://www.mathspace.co/) Students are familiar with this, have a joining code for the class they are in, and passwords have been assigned. If students have forgotten their password, they should email their teacher [\(firstname.surname@hamcoll.sa.edu.au\)](mailto:firstname.surname@hamcoll.sa.edu.au). This will be regularly monitored and feedback/support provided. 4. NB that embedded supports and exemplars are provided within the Mathspace platform. Other Learning Platforms Other materials may be made available from [https://www.det](https://www.det-school.eq.edu.au/resources)[school.eq.edu.au/resources](https://www.det-school.eq.edu.au/resources)

#### **Music**

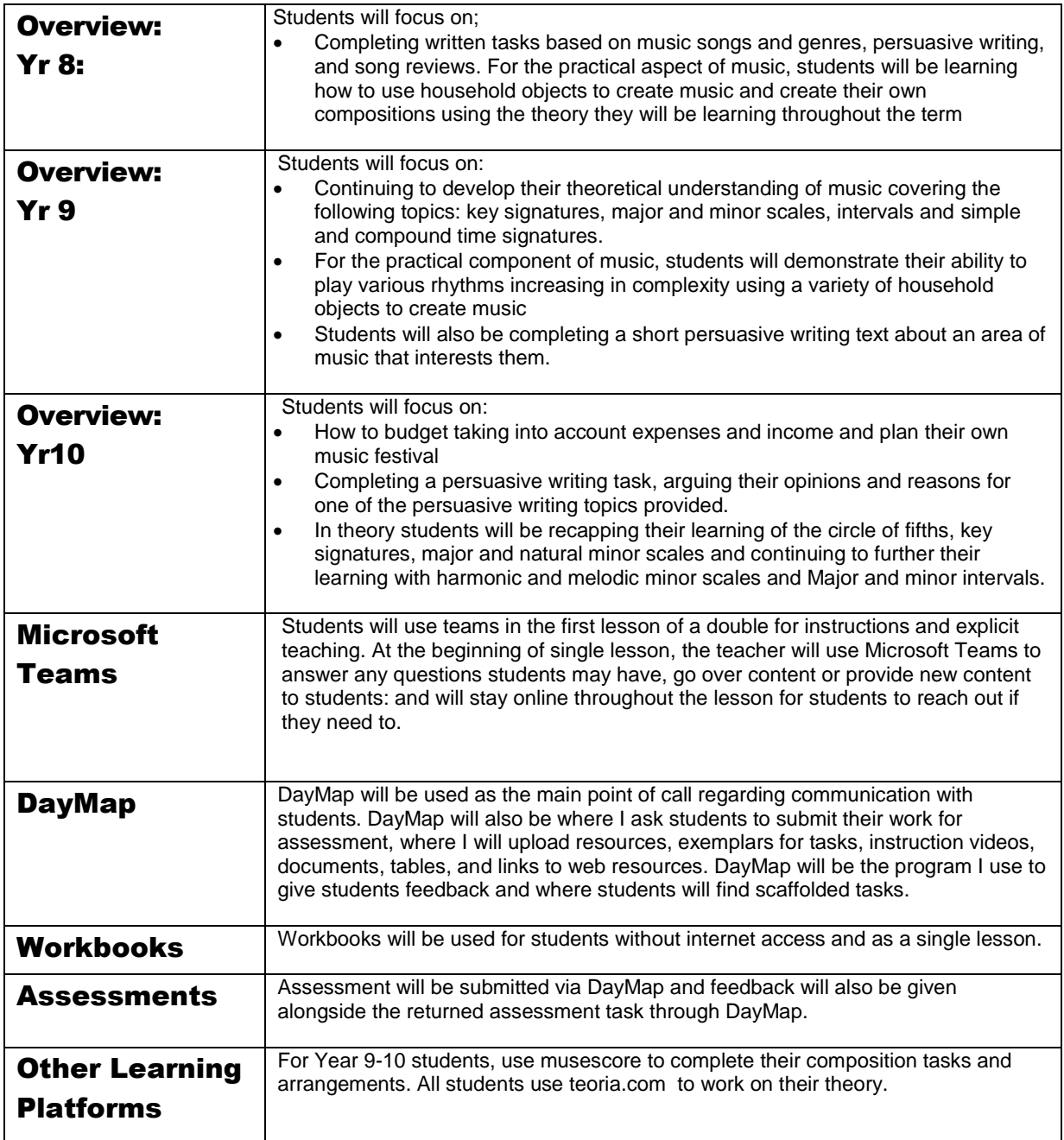

#### **Science**

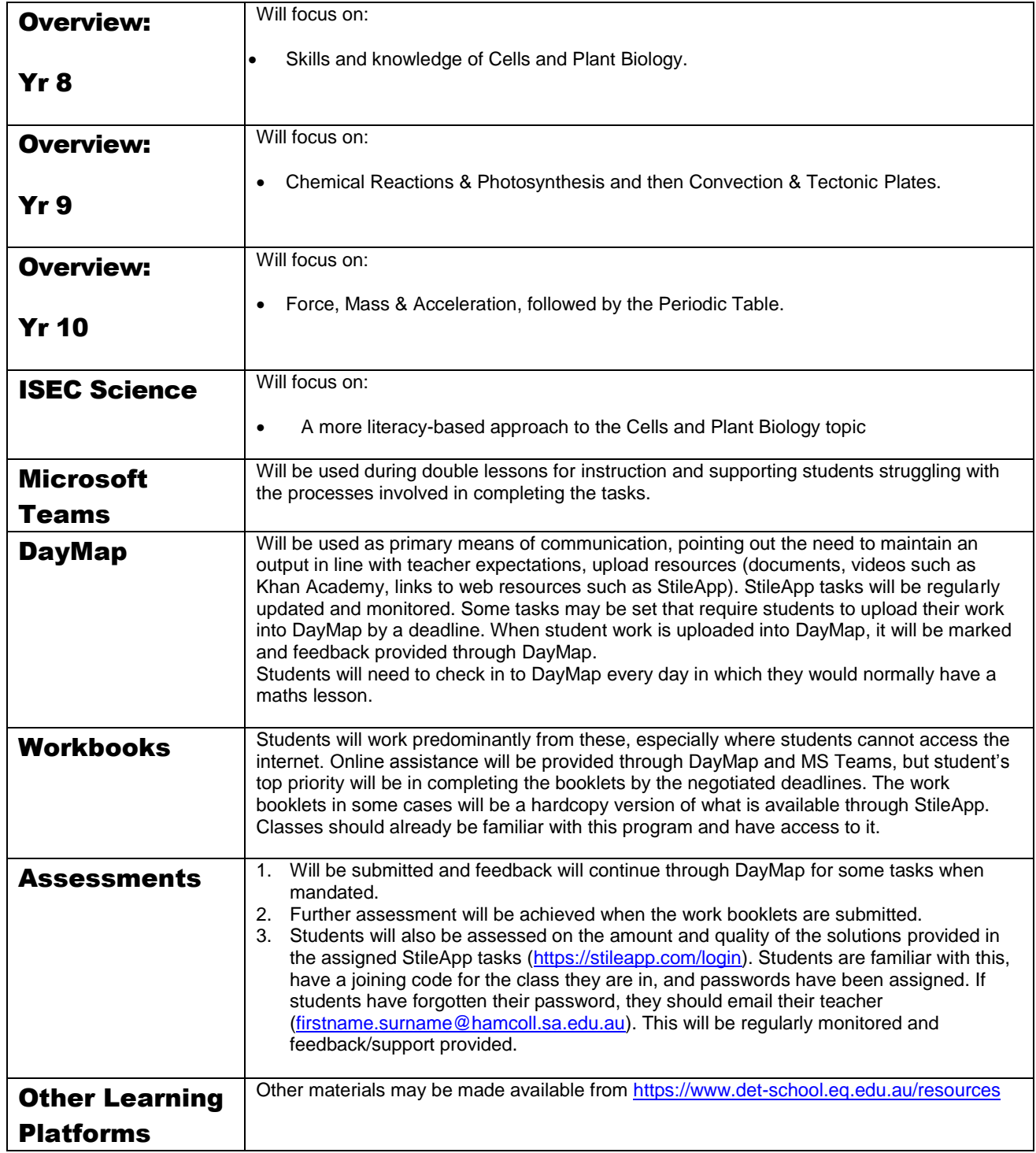

#### STEM Program

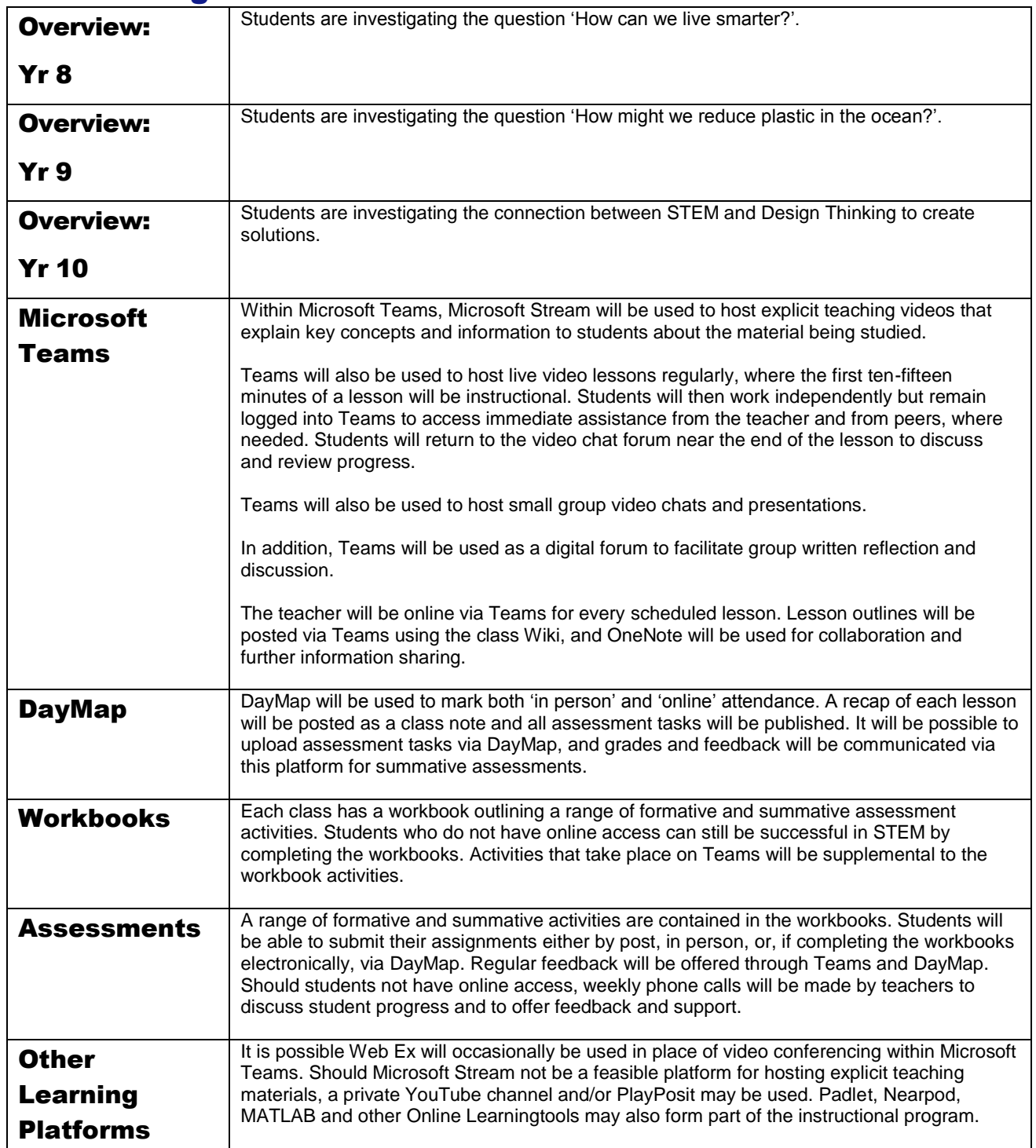

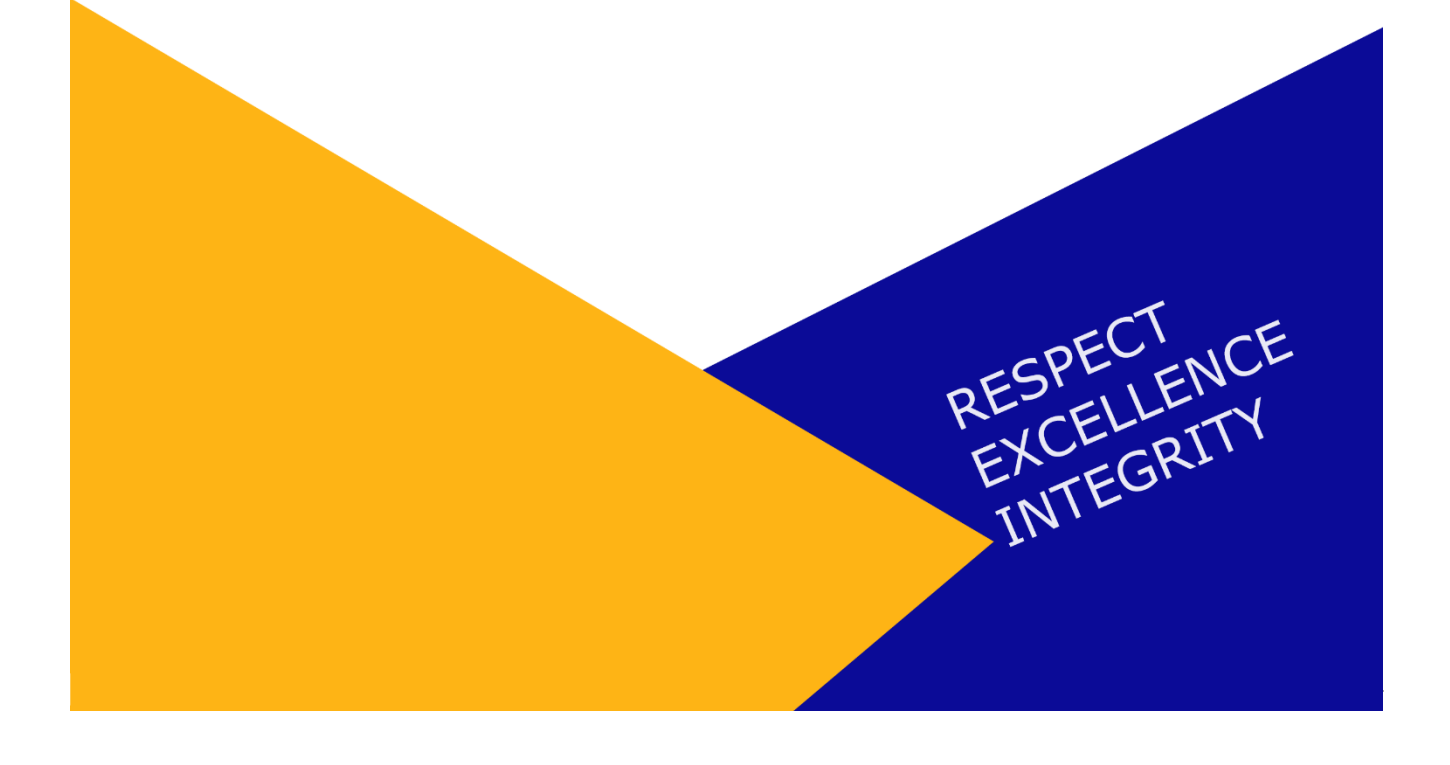